# Systems Infrastructure for Data Science

Web Science Group

Uni Freiburg

WS 2012/13

Lecture III: Multi-dimensional Indexing

## Querying Multi-dimensional Data

```
SELECT *
FROM CUSTOMERS
WHERE ZIPCODE BETWEEN 8000 AND 8999
AND REVENUE BETWEEN 3500 AND 6000
```

 This example query involves a range predicate in two dimensions.

• The general case: **spatial queries** over **spatial data**.

## **Spatial Data**

 Spatial data is used to model multi-dimensional points, lines, rectangles, polygons, cubes, and other geometric objects that exist in space.

- Two main types:
  - Point Data
  - Region Data

#### **Point Data**

- Points in a multi-dimensional space
- No area or volume
- Examples:
  - Raster data such as satellite imagery, where each pixel stores a directly measured value corresponding to a location in space (e.g., temperature, color)
  - Feature vectors extracted from images, text, signals such as time series, where the point data is obtained by transforming a data object

#### **Region Data**

- Objects have spatial extent (i.e., occupy a certain region of space) characterized by their location and boundary.
- DB typically stores geometric approximations for objects called "vector data", which is constructed using points, line segments, polygons, etc.
- Examples:
  - Geographic applications (roads and rivers represented as line segments; countries and lakes represented as polygons)
  - Computer-Aided Design (CAD) applications (airplane wing represented as polygons)

# A Familiar Example for Spatial Data with Points, Lines, and Regions

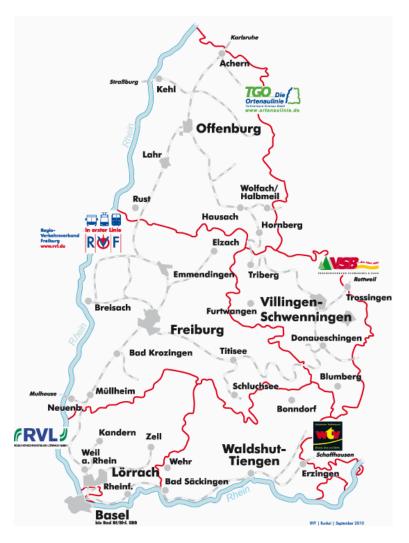

#### **Spatial Queries**

Spatial queries refer to queries on spatial data.

- Three main types:
  - Spatial range queries
  - Nearest neighbor queries
  - Spatial join queries

## **Spatial Range Queries**

- A spatial range query has an associated region (i.e., location and boundary).
- The query should return all regions that overlap the specified range or all regions contained within the specified range.
- Examples: relational queries, GIS queries, CAD/CAM queries.
  - Find all employees with salaries between \$50K and \$60K,
     and ages between 40 and 50.
  - Find all cities within 100 kilometers of Freiburg.
  - Find all rivers in Baden-Württemberg.

### Nearest Neighbor Queries

- A nearest neighbor query (k-NN) returns the k objects that have the smallest distance to a given reference object.
- Results must be ordered by proximity.
- Examples: GIS queries, similarity search in multi-media databases
  - Find the 10 cities nearest to Freiburg.
  - Find the 10 images that are the most similar to this picture of the criminal suspect (using feature vector point data for images).

### Spatial Join Queries

- In a spatial join query, the join condition involves regions and proximity.
- These queries often times involve **self-join** operations and are expensive to evaluate.
- Example: Consider a relation with points representing a city or a mountain.
  - Find pairs of cities within 200 kilometers of each other.
  - Find all cities near a mountain.
- It gets more complex if we represent objects with region data instead of point data.

## **Spatial Applications Recap**

- Traditional relations with k fields ~ collections of kdimensional points
- Geographic Information Systems (GIS)
  - Geo-spatial information (2- and 3-dim datasets)
  - All types of spatial queries and data are common.
- Computer-Aided Design/Manufacturing (CAD/CAM)
  - Store spatial objects such as surface of airplane wing
  - Both point and range data.
  - Range queries and spatial join queries are the most common.
- Multi-media Databases
  - Images, audio, video, text, etc. stored and retrieved by content
  - First converted to feature vector form (high dimensionality)
  - Nearest-neighbor queries (for querying similarity) are the most common.

#### Many Solutions for Multi-dimensional Indexing

Quad Tree [Finkel 1974]

R-tree [Guttman 1984]

R+-tree [Sellis 1987]

R\*-tree [Geckmann 1990]

Vp-tree [Chiueh 1994]

UB-tree [Bayer 1996]

SS-tree [White 1996]

M-tree [Ciaccia 1996]

Pyramid [Berchtold 1998]

DABS-tree [Bohm 1999]

Slim-tree [Faloutsos 2000]

P-Sphere-tree [Goldstein 2000]

K-D-B-Tree [Robinson 1981]

Grid File [Nievergelt 1984]

LSD-tree [Henrich 1989]

hB-tree [Lomet 1990]

TV-tree [Lin 1994]

hB--tree [Evangelidis 1995]

X-tree [Berchtold 1996]

SR-tree [Katayama 1997]

Hybrid-tree [Chakrabarti 1999]

IQ-tree [Bohm 2000]

landmark file [Bohm 2000]

A-tree [Sakurai 2000]

> Note that none of these is a "fits all" solution.

## Can't we just use a B+-tree?

Maybe two B+-trees, over ZIPCODE and REVENUE each?

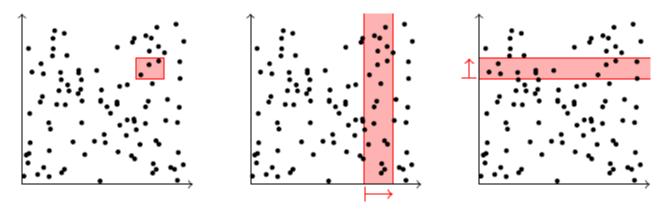

- Can only scan along either index at once, and both of them produce many false hits.
- If all you have are these two indexes, you can do **index intersection**:
  - Perform both scans in separation to obtain the *rids* of candidate tuples.
  - Then compute the (expensive!) intersection between the two rid lists (IBM DB2: IXAND – index AND'ing).

## Maybe with a Composite Key?

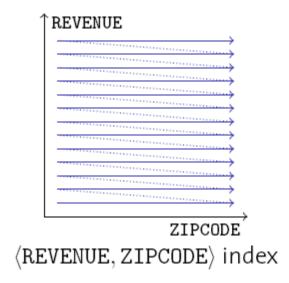

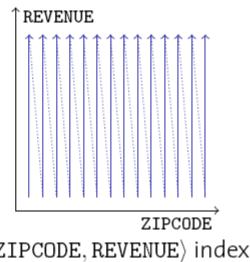

(ZIPCODE, REVENUE) index

- Exactly the same thing!
  - Indexes over composite keys are not symmetric: The major attribute **dominates** the organization of the B+-tree.
- Again, you can use the index if you really need to. Since the second argument is also stored in the index, you can discard non-qualifying tuples before fetching them from the data pages.

## Single-dimensional Indexes

- B+-trees are fundamentally single-dimensional indexes.
- When we create a composite search key in B+-tree, e.g., an index on <age, sal>, we effectively linearize the 2-dimensional space, since we sort the data entries first by age and then by sal.
- Consider the following data entries:

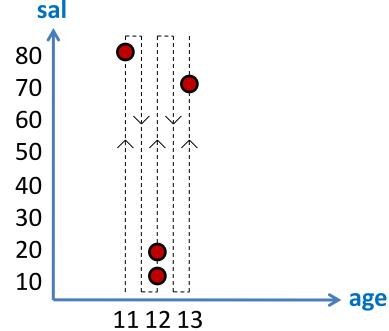

#### Multi-dimensional Indexes

- A multi-dimensional index **clusters** entries so as to exploit "nearness" in multi-dimensional space.
- Keeping track of entries and maintaining a balanced index structure presents a challenge.

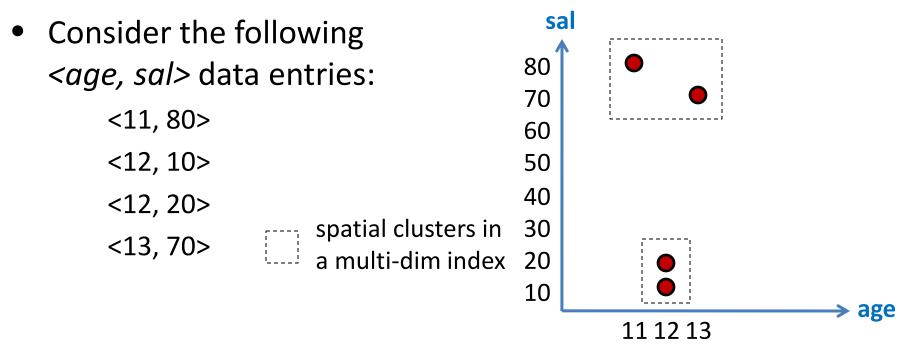

#### Example Queries (B+-tree vs. Multi-dim)

- age < 12
  - B+-tree performs better than the multi-dim index.
- *sal* < 20
  - B+-tree can not be used, since age is the first field in the search key.
- age < 12 AND sal < 20</li>
  - $B^+$ -tree effectively utilizes only the index on age, and performs badly if most tuples satisfy age < 12.
- ➤ If almost all data entries are to be retrieved in *age* order, then the multi-dim spatial index is likely to be slower than the B+-tree index.

#### Multi-dimensional Indexes

- B+-trees can answer one-dimensional queries only.
- We'd like to have a multi-dimensional index structure that
  - is symmetric in its dimensions,
  - clusters data in a space-aware fashion,
  - is dynamic with respect to updates, and
  - provides good support for useful queries.
- We'll start with data structures that have been designed for in-memory use, then tweak them into disk-aware database indexes.

#### **Point Quad Trees**

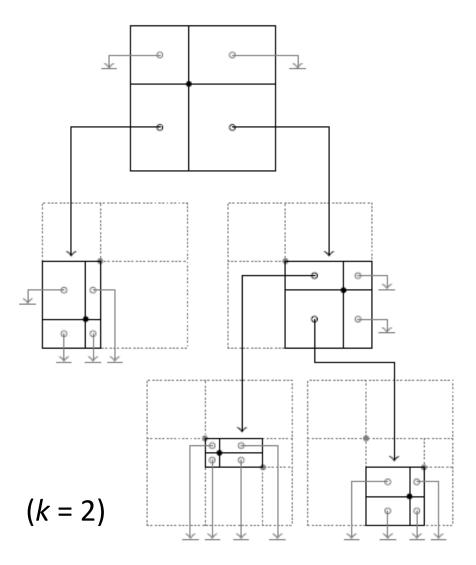

- A binary tree in k dimensions
   => 2<sup>k</sup>-ary tree
- Each data point **partitions** the data space into  $2^k$  **disjoint** regions.
- In each node, a region points to another node (representing a refined partitioning for that region) or to a special null value.
- Finkel and Bentley, "Quad Trees: A Data Structure for Retrieval on Composite Keys", Acta Informatica, vol. 4, 1974.

### Searching a Point Quad Tree

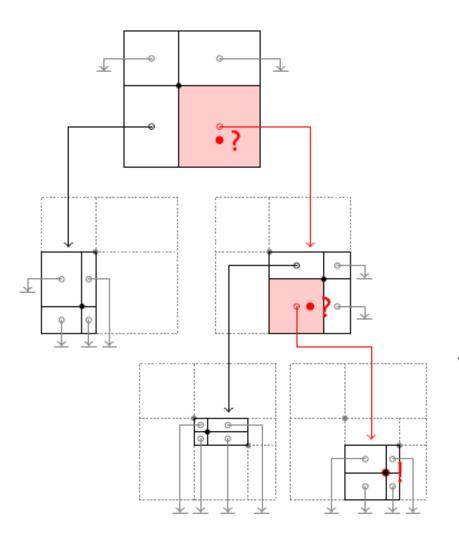

```
1 Function: p_search (q, node)
2 if q matches data point in node then
       return data point;
4 else
       P \leftarrow \text{partition containing } q;
       if P points to null then
           return not found;
       else
           node' \leftarrow node pointed to by P;
           return p_search (q, node');
10
 1 Function: pointsearch (q)
```

- return p\_search (q, root);

#### Inserting into a Point Quad Tree

- Inserting a point  $q_{new}$  into a quad tree happens analogously to an insertion into a binary tree:
  - Traverse the tree just like during a search for  $q_{new}$  until you encounter a partition P with a null pointer.
  - Create a new node n' that spans the same area as P and is partitioned by  $q_{new}$ , with all partitions pointing to null.
  - Let P point to n'.
- Note that this procedure does not keep the tree balanced.

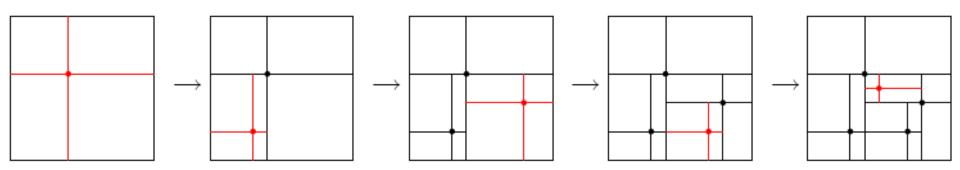

# Evaluating Range Queries with a Point Quad Tree Index

 To evaluate a range query (i.e., rectangular regions), we may need to follow several children of a given quad tree node.

```
1 Function: r_search (Q, node)
2 if data point in node is in Q then
     append data point to result;
4 foreach partition P in node that intersects with Q do
     node' \leftarrow node pointed to by P;
     r_search (Q, node');
1 Function: regionsearch (Q)
return r_search (Q, root);
```

## Range Query Example

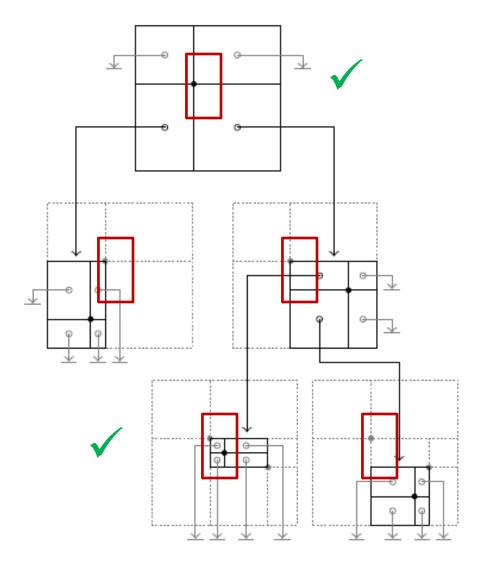

#### **Point Quad Trees**

- Point Quad Trees
  - ✓ are symmetric with respect to all dimensions
  - √ can answer point queries and region queries
- However,
  - the shape of a quad tree depends on the insertion order of its content, in the worst case degenerates into a linked list
  - $\times$  null pointers are space inefficient (particularly for large k)
  - \* they can only store point data
- Also, quad trees are designed for main memory.

#### k-d Trees

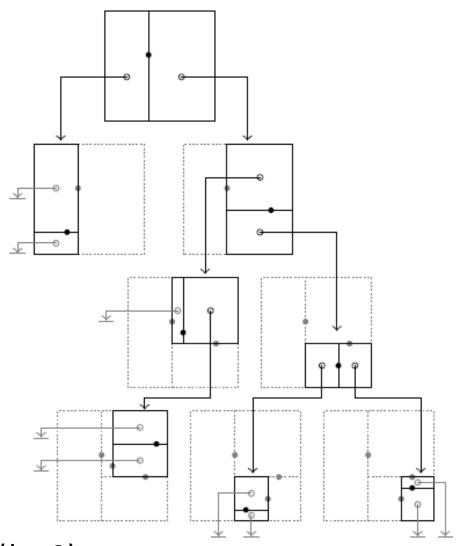

- Index k-dimensional data,
   but keep the tree binary.
- For each tree level *l*, use a different discriminator dimension *d*<sub>l</sub> along which to partition.
  - Typically: round robin

➤ Bentley, "Multidimensional Binary Search Trees Used for Associative Searching", Communications of the ACM, 18:9, 1975.

$$(k=2)$$

#### k-d Trees

- k-d trees inherit the positive properties of the point quad trees, but improve on **space efficiency**.
- For a given point set, we can also construct a balanced k-d tree (v<sub>i</sub> denotes coordinate i of point v):

```
1 Function: kdtree (pointset, level)
 2 if pointset is empty then
         return null;
 4 else
          p \leftarrow \text{median from } pointset \text{ (along } d_{level}\text{)};
         points_{left} \leftarrow \{v \in pointset \text{ where } v_{d_{level}} < p_{d_{level}}\};
         points_{right} \leftarrow \{v \in pointset \text{ where } v_{d_{level}} \geq p_{d_{level}}\};
          n \leftarrow \text{new } k\text{-d tree node, with data point } p;
 8
          n.left \leftarrow kdtree (points_{left}, level + 1);
 9
          n.right \leftarrow kdtree (points_{right}, level + 1);
10
          return n;
11
```

#### Balanced k-d Tree Construction

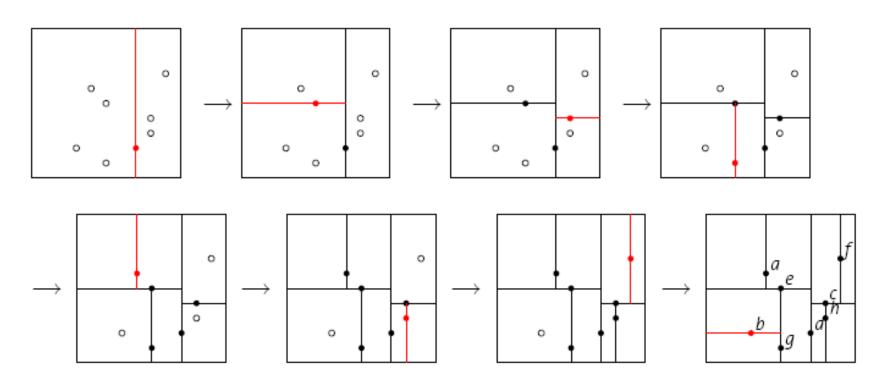

#### Resulting tree shape:

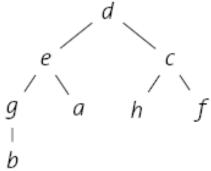

#### K-D-B Trees

- k-d trees improve on some of the deficiencies of point quad trees:
  - ✓ We can balance a k-d tree by re-building it. (For a limited number of points and in-memory processing, this may be sufficient.)
  - ✓ We are no longer wasting big amounts of space.
- It's time to bring k-d trees to the disk. The K-D-B Tree
  - uses page as an organizational unit (e.g., each node in the K-D-B tree fills a page)
  - uses a k-d tree-like layout to organize each page
- ➤ John T. Robinson, "The K-D-B Tree: A Search Structure for Large Multidimensional Dynamic Indexes", SIGMOD'81.

#### K-D-B Trees

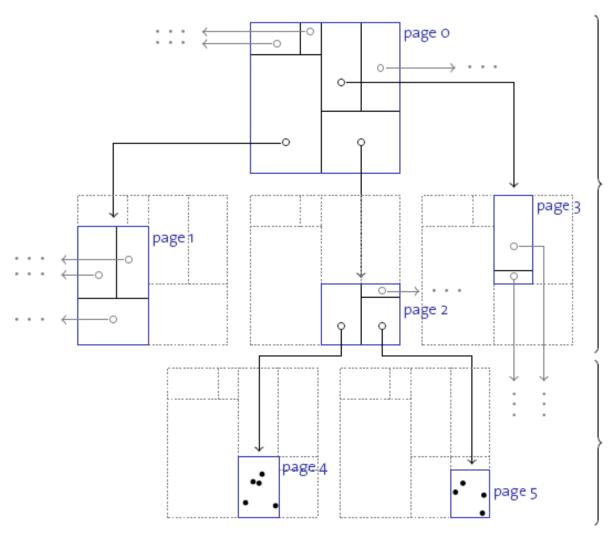

#### region pages:

- contain entries (region, pageID)
- ▶ no **null** pointers
- form a balanced tree
- all regions disjoint and rectangular

#### point pages:

- contain entries
  \( \text{point}, rid \)
- ➤ → B<sup>+</sup>-tree leaf nodes

#### **K-D-B Tree Operations**

- **Searching** a K-D-B Tree is straight forward:
  - Within each page determine all regions  $R_i$  that contain the query point q (intersect with the query region Q).
  - For each of the  $R_i$ , consult the page it points to and recurse.
  - On point pages, fetch and return the corresponding record for each matching data point  $p_i$ .
- When inserting data, we keep the K-D-B Tree balanced, much like we did in the B+-tree:
  - Simply insert a <region, pageID> (<point, rid>) entry into a region page (point page) if there is sufficient space.
  - Otherwise, split the page.

## Splitting a Point Page

- Splitting a point page p:
  - 1. Choose a dimension i and an i-coordinate  $x_i$  along which to split, such that the split will result in two pages ( $p_{left}$  and  $p_{right}$ ) that are not overfull.
  - 2. Move data points with  $p_i < x_i$  and  $p_i \ge x_i$  to new pages  $p_{left}$  and  $p_{right}$ , respectively.
  - 3. Replace  $\langle region, p_i \rangle$  in the parent of p with  $\langle left region, p_{left} \rangle \langle right region, p_{right} \rangle$ .
- Step 3 may cause an overflow in p's parent and, hence, lead to a split of a region page.

## Splitting a Region Page

- Splitting a point page and moving its data points to the resulting pages is straight forward.
- In case of a region page split, by contrast, some regions may intersect with both sides of the split.

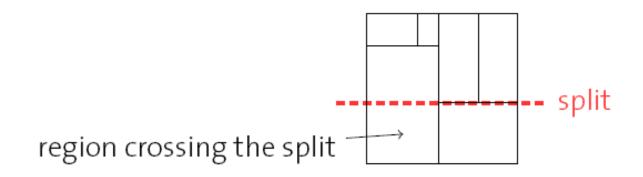

- Such regions need to be **split**, too.
- This can cause a recursive splitting downward in the tree.

## Example Region Page Split

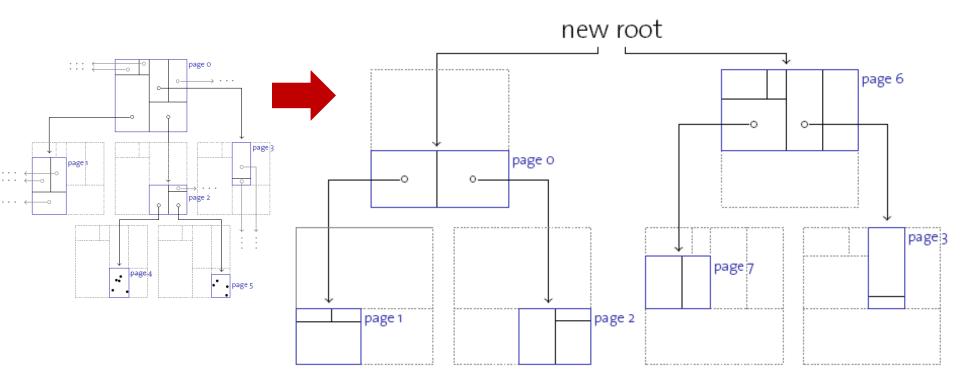

- Region page 1 => pages 1 and 7 (point pages not shown)
- Root page 0 => pages 0 and 6 (creation of new root)

#### K-D-B Trees

- K-D-B Trees
  - ✓ are symmetric with respect to all dimensions
  - ✓ cluster data in a space-aware and page-oriented fashion
  - ✓ are dynamic with respect to updates
  - √ can answer point queries and region queries
- However,
  - \* we still don't have support for region data and
  - ★ K-D-B Trees (like k-d trees) won't handle deletes dynamically.
- This is because we always partitioned the data space such that
  - every region is rectangular
  - regions never intersect

#### R-Trees

- R-trees do not have the disjointness requirement.
  - R-tree inner or leaf nodes contain <region, pageID> and 
     <region, rid> entries, respectively. region is the minimum bounding rectangle that spans all data items reachable by the respective pointer.
  - Every node contains between d and 2d entries except the root node (as in B<sup>+</sup>-tree).
  - Insertion and deletion algorithms keep an R-tree balanced at all times.
- R-trees allow the storage of point and region data.
- Antonin Guttman, "R-Trees: A Dynamic Index Structure for Spatial Searching", SIGMOD'84.

## R-Tree Example

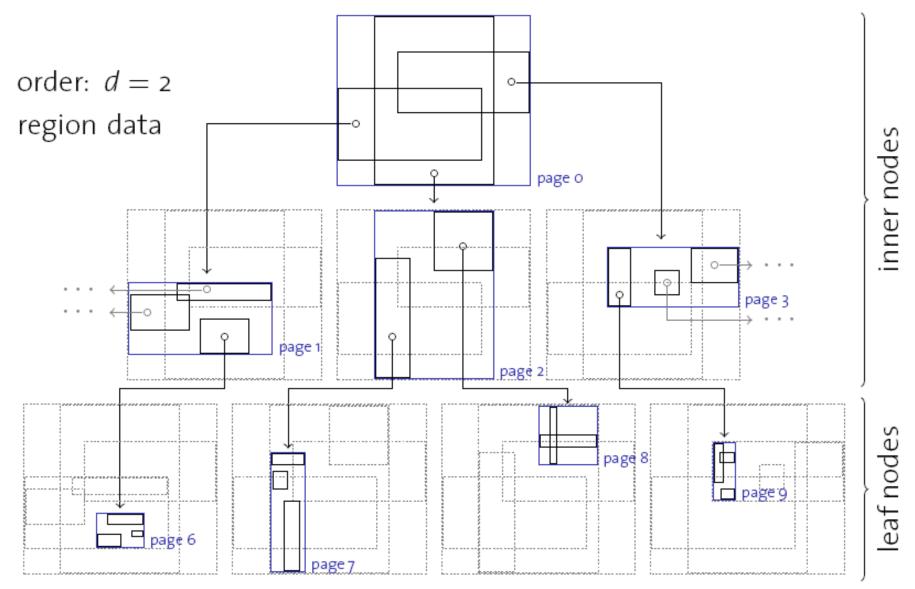

# Searching an R-Tree

- Start at the root.
  - If current node is non-leaf, for each entry <E, ptr>, if region
     E overlaps Q, search subtree identified by ptr.
  - If current node is leaf, for each entry <E, rid>, if E overlaps
     Q, rid identifies an object that might overlap Q.
- While searching an R-tree, we may have to descend into more than one child node for point and region queries (in contrast, a B+-tree equality search goes to just one leaf).

#### Inserting into an R-Tree

- Inserting into an R-tree very much resembles B+-tree insertion:
  - 1. Choose a leaf node *n* to insert the new entry.
    - Try to minimize the necessary region enlargement(s).
  - 2. If *n* is full, split it (resulting in *n* and *n'*) and distribute old and new entries evenly across *n* and *n'*.
    - Splits may propagate bottom-up and eventually reach the root (as in B+-tree).
  - 3. After the insertion, some regions in the ancestor nodes of *n* may need to be adjusted to cover the new entry.

#### Splitting an R-Tree Node

To split an R-tree node, we have more than one alternative.

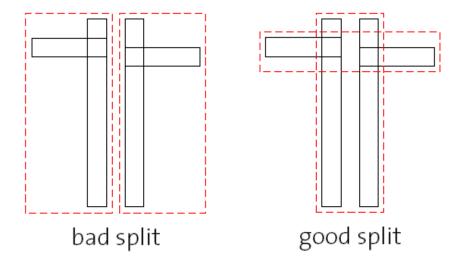

- Heuristic: Minimize the totally covered area.
  - Goal: To reduce the likelihood of both regions being searched on subsequent queries. Redistribute so as to minimize the total area.
  - Exhaustive search for the best split is infeasible. Guttman proposes two ways to approximate the search. Follow-up papers (e.g., the R\*-tree paper) aim at improving the quality of node splits.

## Deleting from an R-Tree

- All R-tree invariants are maintained during deletions.
  - 1. If an R-tree node *n* underflows (i.e., less than *d* entries are left after a deletion), the whole node is deleted.
  - 2. Then, all entries that existed in *n* are re-inserted into the R-tree, as discussed before.
- Note that Step 1 may lead to a recursive deletion of n's parent.
  - Deletion, therefore, is a rather expensive task in an R-tree.

#### R-Tree Variants

- The R\*-tree uses the concept of forced reinserts to reduce overlap in tree nodes. When a node overflows, instead of splitting:
  - Remove some (say, 30% of the) entries and reinsert them into the tree.
  - Could result in all reinserted entries fitting on some existing pages, avoiding a split.
- R\*-trees also use a different heuristic, minimizing **box perimeters** rather than box areas during insertion.
- Another variant, the R+-tree, avoids overlap by inserting an object into multiple leaves if necessary.
  - Searches now take a single path to a leaf, at cost of redundancy.

## Indexing High-dimensional Data

- Typically, high-dimensional datasets are collections of points, not regions.
  - Example: Feature vectors in multi-media applications
  - Very sparse
- Nearest neighbor queries are common.
  - R-tree becomes worse than sequential scan for most datasets with more than a dozen dimensions.
- As dimensionality increases, contrast (i.e., the ratio of distances between nearest and farthest points) usually decreases; "nearest neighbor" is not meaningful.
  - In any given data set, it is advisable to empirically test contrast.

# High Dimensional Spaces

- For large k, all the techniques we discussed become ineffective:
  - Example: for k = 100, we'd get  $2^{100} \sim 10^{30}$  partitions per node in a point quad tree. Even with billions of data points, almost all of these are empty.
  - Consider a really big search region, cube-sized covering 95% of the range along each dimension:

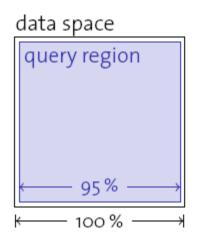

For k = 100, the probability of a point being in this region is still only  $0.95^{100} \approx 0.59 \%$ .

We experience the curse of dimensionality here.

# Bit Interleaving

- We saw earlier that a B+-tree over concatenated fields
   <a, b> doesn't help our case, because of the asymmetry between the role of a and b in the index.
- What happens if we interleave the bits of a and b (hence, make the B+-tree "more symmetric")?

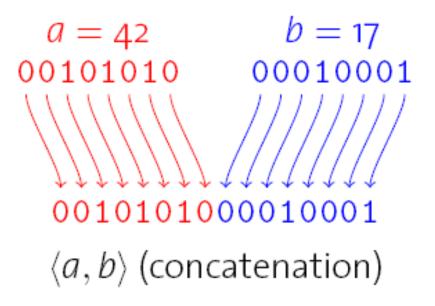

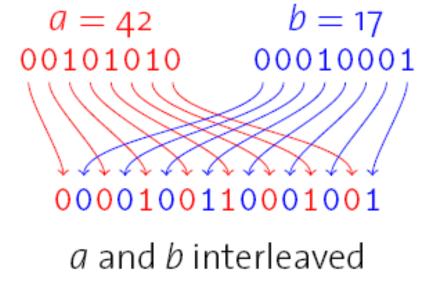

# **Z-Ordering**

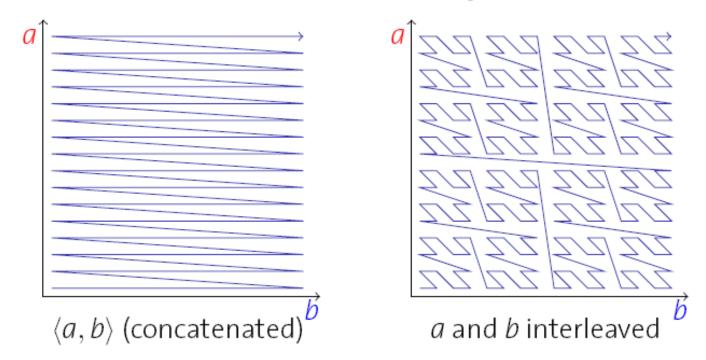

- Both approaches linearize all coordinates in the value space according to some order.
- Bit interleaving leads to what is called the **Z-order**.
- The Z-order (largely) preserves spatial clustering.

#### B<sup>+</sup>-trees over Z-Codes

- Use a B+-tree to index Z-codes of multi-dimensional data.
- Each leaf in the B+-tree describes an interval in the Z-space.
- Each interval in the Z-space describes a **region** in the multidimensional data space.

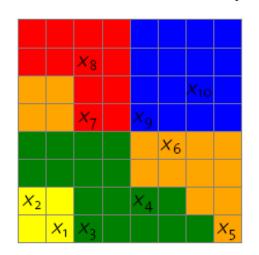

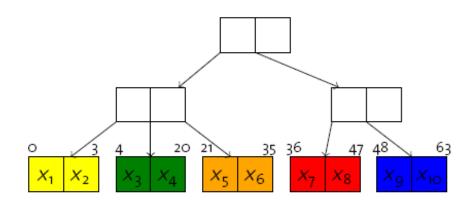

• To retrieve all data points in a query region Q, try to touch only those leaf pages that **intersect** with Q.

#### Summary

#### Point Quad Tree

k-dimensional analogy to binary trees; main memory only.

#### k-d Tree, K-D-B Tree

- k-d tree: Partition space one dimension at a time (round-robin).
- K-D-B Tree: B<sup>+</sup>-tree-like organization with pages as nodes;
   nodes use a k-d-like structure internally.

#### R-Tree

 Regions within a node may overlap; fully dynamic; for point and region data.

#### Curse Of Dimensionality

 Most indexing structures become ineffective for large k; fall back to sequential scanning and approximation/compression.